Introduction

# You forgot to put the WHERE in the DELETE?

Martín Marqués

2ndQuadrant

October 18, 2019

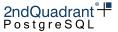

#### Content

- Introduction
- 2 What are backups for
- Backup types
- Backups considerations
- 6 Recovering
- 6 Finally
- Question

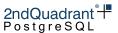

### What are we going to talk about

- What backups are for
- Different ways to backup postgres databases
- Disaster scenarios
- Recovery options
- Final notes

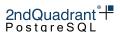

#### Content

Introduction

- 1 Introduction
- 2 What are backups for
- 3 Backup types
- Backups considerations
- 6 Recovering
- 6 Finally
- Question

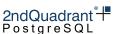

## What are backups for?

Introduction

- Recover from disasters
- Spin-up replicas
- Create development environments
- Archive can serve as a WAL hub

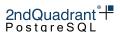

Finally

## Types of disasters to recover from

- Server irrecoverable
- Table gone

Introduction

- Data gone
- Corruption

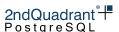

Finally

# Types of disasters to recover from

Introduction

- Server irrecoverable → DC catches fire/gets flooded
- Table gone  $\rightarrow$  Devops drops/truncates a table
- Data gone → Yesterdays deploy has a bug
- Corruption → HW corrupts data

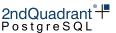

Finally

#### Content

- 1 Introduction
- 2 What are backups for
- 3 Backup types
- Backups considerations
- Recovering
- 6 Finally
- Question

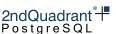

## Backup types

Introduction

- Logical backups
  - pg\_dump
  - pglogical
  - in-core logical replication

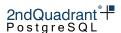

Finally

# Backup types

- Logical backups
  - pg\_dump
  - pglogical
  - in-core logical replication
- Physical backups
  - Basebackup + WAL files
    - External OS apps: rsync, tar, etc.
    - pg basebackup
    - Specific postgres tools
  - Standby: sync, async, delayed

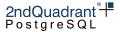

Introduction

- Use pg\_dump for taking backups
- Use pg\_restore to restore the backup

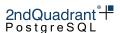

Finally

- Pros
  - Extremely robust
  - Backups are forward compatible
  - Partial recovery is an option
  - Flexible backup and recovery options

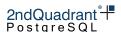

- Pros
  - Extremely robust
  - Backups are forward compatible
  - Partial recovery is an option
  - Flexible backup and recovery options
- Cons
  - Holds a snapshot for the whole time pg dump runs
  - Recovers to snapshot taken, no PITR

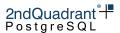

```
pg_dumpall -g | psql -h remote_host -p 5433
SET
SET
SET
CREATE ROLE
ALTER ROLE
CREATE ROLE
ALTER ROLE
ERROR: role "postgres" already exists
ALTER ROLE
```

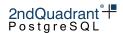

Introduction

```
$ pg dump -Fc martin -f martin.dmp -Z 7
```

```
$ ls -l martin.dmp
```

```
-rw-r--r. 1 postgres postgres 5207257 oct 17 11:14 martin.dmp
```

\$ pg restore -C -d postgres -j 4 -p 5433 martin.dmp

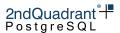

# Physical backups

- Using OS/Storage tools
  - Configure WAL archiving
  - Starts with pg\_start\_backup()
  - Do a filesystem backup with: rsync, tar, storage snapshot, etc.
  - Ends with pg stop backup()

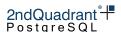

# Physical Backups

- Using OS/Storage tools
  - Pros
    - Doesn't hold a postgres snapshot
    - Point in time recovery
    - Incremental backups are possible
    - Versatility of compression options
    - Possible to do work in parallel
  - Cons
    - Need to restore the whole cluster
    - Requires manual scripting or tool

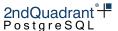

# Physical backups

Introduction

• Using pg\_basebackup

```
pg_basebackup -h hoth -p 5432 -X stream -R -c fast -P \ -D ~/11/data 735619/735619 kB (100%), 1/1 tablespace
```

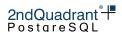

# Physical Backups

- Using pg\_basebackup
  - Pros
    - Doesn't hold a postgres snapshot
    - Can do point in time recovery
    - Doesn't require operating system access to server
  - Cons
    - Need to restore the whole cluster
    - Can't do incremental backups
    - Backup work can not be done in parallel (WIP patch)
    - Doesn't backup configuration files outside PGDATA

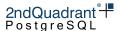

#### How does it work

Introduction

```
+---> Basebackup

|

+-+ WAL archiving

| |============++-+

time 1 2 3 4 5 6
```

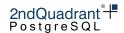

Finally

#### How does it work

```
Incident <---+
|
=====X-----
```

time 1 2 3 4 5 6

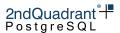

#### How does it work

time

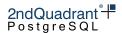

## Standby: sync, async, delayed

- Create a replica from a physical backup
- Configure primary conninfo, recovery\_min\_apply\_delay, synchronous\_commit and synchronous standby names

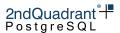

#### Content

- Introduction
- 2 What are backups for
- Backup types
- Backups considerations
- Recovering
- 6 Finally
- Ouestion

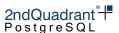

Introduction

• Finish successfully

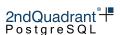

- Finish successfully
- Located in a remote location

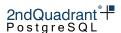

- Finish successfully
- Located in a remote location
- Backup and restore process is documented/automated

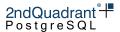

- Finish successfully
- Located in a remote location
- Backup and restore process is documented/automated
- A restore was attempted successfully

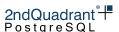

# Schrodinger's Backup

"The condition of any backup is unknown until a restore is attempted."

@nixcraft

#### Content

- Introduction
- 2 What are backups for
- 3 Backup types
- Backups considerations
- Recovering
- 6 Finally
- Ouestion

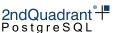

## Types of disasters to recover from

- Server irrecoverable
- Table gone / Data gone
- Corruption

Introduction

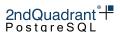

Finally

## Server gone

Introduction

## Server irrecoverable

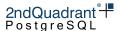

Finally

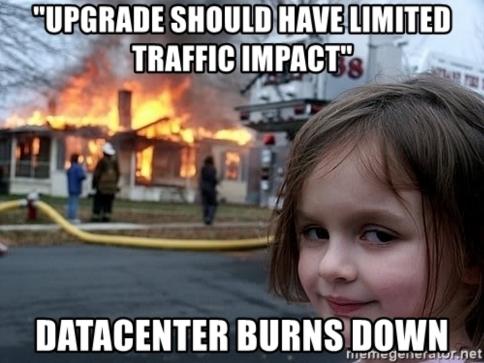

## Server gone - Option 1

- Pick the standby with highest LSN and promote it
- Re-configure other standbys to connect to new primary
- Recover, if possible, the old primary as a new standby

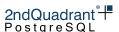

## Server gone - Option 2

Introduction

- Bring up a new server
- Recover latest base backup
- Replay all available archived WALs

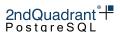

## Server gone

Introduction

# Table gone / Data gone

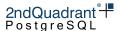

Finally

## Table/Data gone - Option 1, delayed standby

- Check if the data is still in the delayed standby
- If it is, pause replay
- Extract the missing data from this standby
- Resume replay

Introduction

• Apply/merge recovered data on primary node

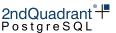

## Table/Data gone - Option 2, delayed standby

- Check if the data is still in the delayed standby
- If it is, pause replay
- Set recovery\_target\_time to a time before the incident
- Set recovery\_target\_action to promote
- Resume replay
- Provides less downtime
- Simpler

Introduction

• There could be more data loss

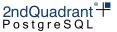

## Table/Data gone - Option 3, using logical backup

- Extract missing data from a pg\_dump backup
- Apply/merge recovered data on primary node
- There may be data loss

Introduction

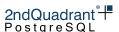

Finally

## Table/Data gone - Option 4

- Recover a physical base backup on new server
- Use recovery\_target\_time to recover up to before the disaster
  - Extract missing data and apply on primary node
  - Promote the recovered backup as the new primary

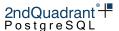

## Server gone

Introduction

# Data corruption

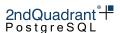

Finally

## Data Corruption, FS corruption, missing files

- Almost always only option is a physical backup recovery
- Recover base backup

Introduction

- Replay WALs to a consistent state, or an LSN at which the missing files are available
- Verify if a good version of the corrupt or missing file is present
- Keep replaying WALs if needed and repeat previous step

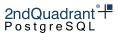

Finally

#### Content

- Finally

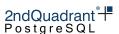

0

PostgreSQL

• Take backups!

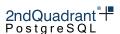

Introduction

- Take backups!
- Use some automated tool

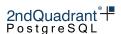

Finally

0

Introduction

- Take backups!
- Use some automated tool
- Standbys can serve as backups

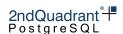

Finally

Introduction

- Take backups!
- Use some automated tool
- Standbys can serve as backups
- Always test your backs by recovering

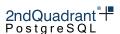

Finally

- Take backups!
- Use some automated tool
- Standbys can serve as backups
- Always test your backs by recovering
- A delayed standby could provide lower RTO in case of disaster

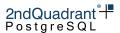

- Take backups!
- Use some automated tool
- Standbys can serve as backups
- Always test your backs by recovering
- A delayed standby could provide lower RTO in case of disaster
- You can achieve RPO zero by streaming WALs instead of using archive\_command

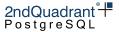

Introduction

- Take backups!
- Use some automated tool
- Standbys can serve as backups
- Always test your backs by recovering
- A delayed standby could provide lower RTO in case of disaster
- You can achieve RPO zero by streaming WALs instead of using archive\_command
- Security first: encrypt your backups

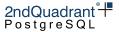

Finally

### Content

- Introduction
- 2 What are backups for
- 3 Backup types
- Backups considerations
- Recovering
- 6 Finally
- Question

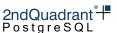

Introduction

PostgreSQL